# **THE ACE BASICS:** THE ACE PORTAL ACCOUNT

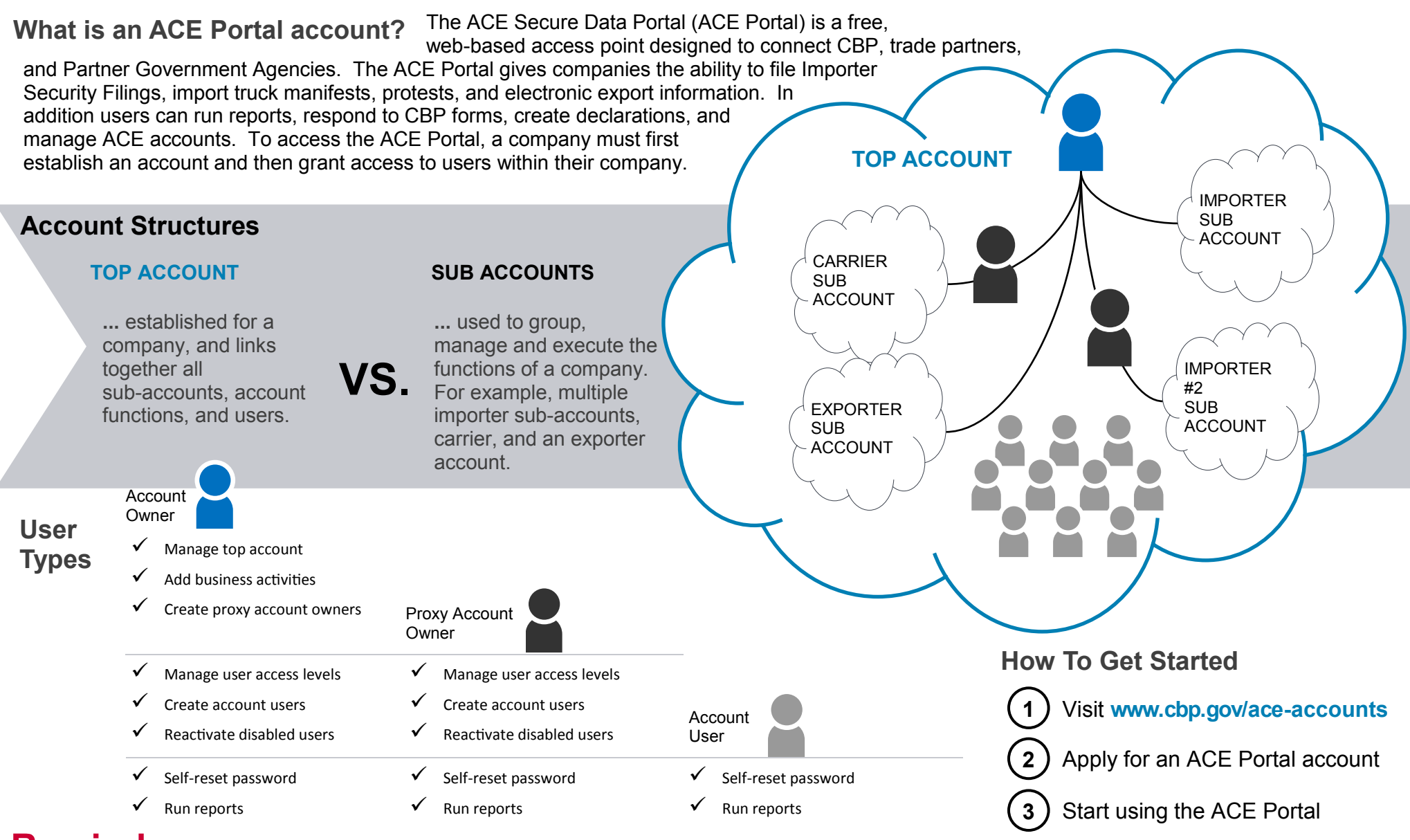

# **Reminders**

## **ACCOUNT OWNERS**

Do not need to be the company owner or CEO

#### **PASSWORD RESET**

All account users can self-reset their own passwords

### **LOCKED ACCOUNT**

Account and Proxy Account Owners can unlock user accounts

#### **SHARING ACCOUNTS**

Under CBP's Terms & Conditions user accounts and passwords cannot be shared

#### **USER ACCOUNTS**

Individual employees do not need to apply for an account. They can contact their company's Account Owner (or a proxy) to set up a profile.